### CS 241: Systems Programming Lecture 13. Slices Spring 2024 Prof. Stephen Checkoway

# String slices

String slices are a reference to a portion of a string fn main() { let hello\_world = String::from("hello world"); let hi: &str = &hello\_world[1..5]; println!("{hi}"); } Output: ello

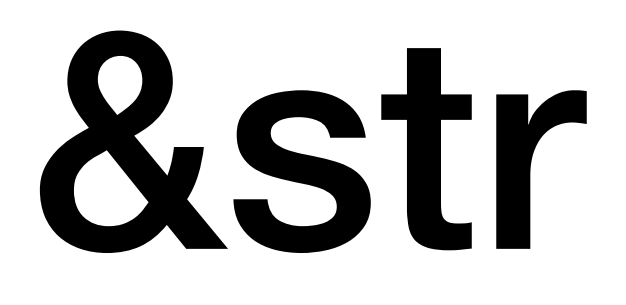

Previously, we said &str was a reference to a string which is true, but it it's actually a reference to a portion of a string!

String literals are actually slices let foo: &str = "This is a string literal";

# &String -> &str

Rust will convert &String into &str automatically let s = String::from("asdf"); let slice: &str = &s;

## Passing strings to functions

fn foo(arg: String) {} fn bar(arg: &str) {}

fn main() { let  $s =$  String::from("abc"); foo(s); // Valid, moves s into foo

let  $t = String::from("xyz")$ ; bar(&t); // Automatic conversion from &String to &str bar("xyz"); // Valid

```
 foo("abc"); // Invalid, foo() expects a String
```
}

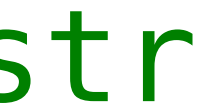

Given a function fn foo(s1: &str, s2: &str) { } and some variables let  $x =$  String::from("abc"); let  $y = "xyz"$ ; What is the right way to pass x and y to foo()?

- A. foo(&x, &y)
- $B. foo(\&x, y)$
- $C.$  foo $(x, \&y)$
- $D. foo(x, y)$
- 
- 
- 

### Many string methods defined on &str

Because of the automatic conversion, many string methods actually operate on &str and not String

- $\rightarrow$  .len()
- ‣ .is\_empty()
- ‣ .find()
- ‣ .parse()
- ‣ .starts\_with()
- ‣ .lines()
- ‣ .replace() [operates on &str, returns a String]

### Slices are "fat" pointers

Slices are non-owning pointers with additional data, namely a length let s = String::from("hello world"); let hello: &str = &s[0..5]; let world: &str = &s[6..11]; let s2: &String = &s;

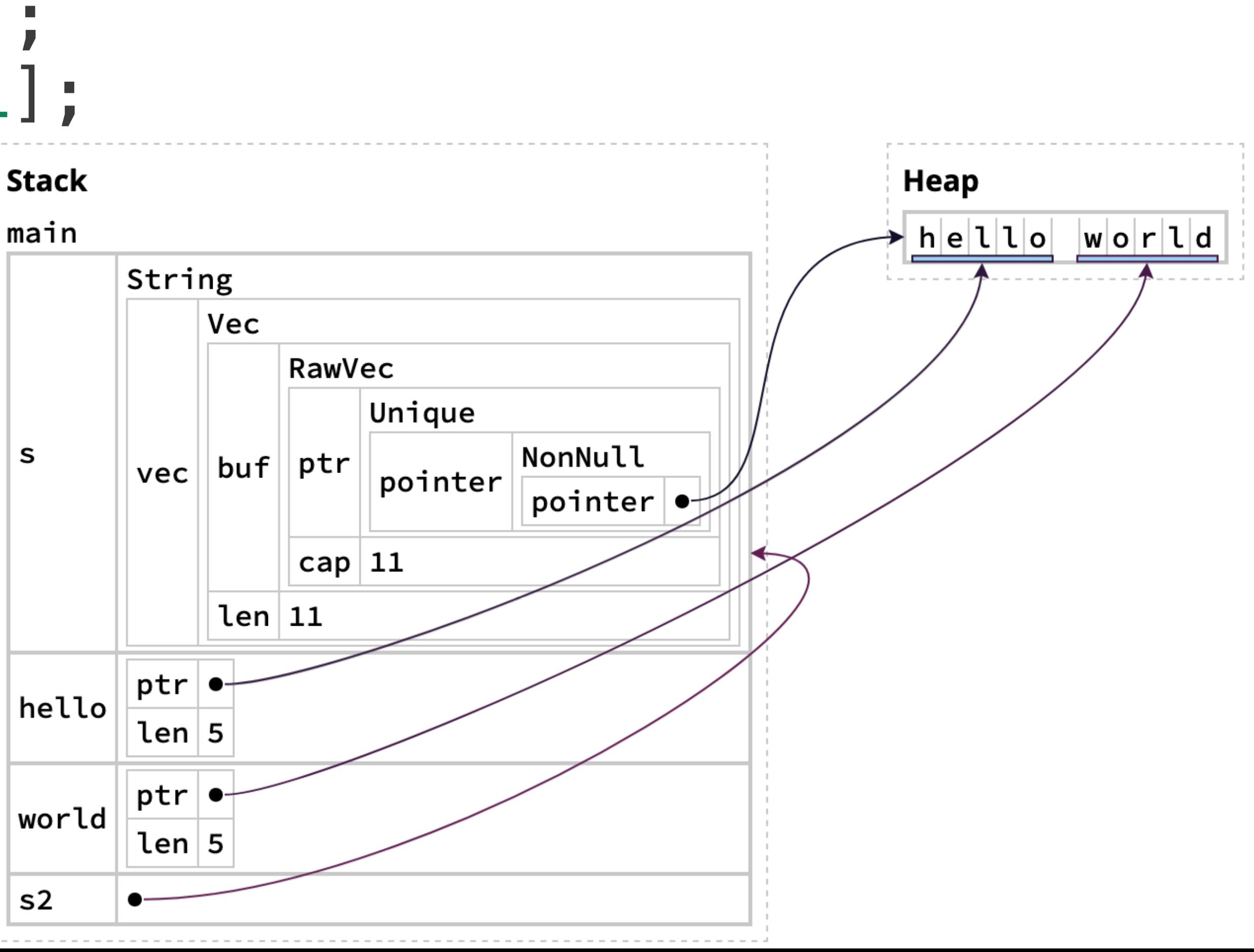

# &String vs. &str

### let s = String::from("hello world"); let  $s2$ :  $\delta$ String =  $\delta s$ ; let  $s3:$   $\&$ str =  $\&$ s;

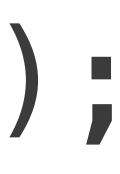

&String is a pointer to the String &str is a pointer + length to the actual string data

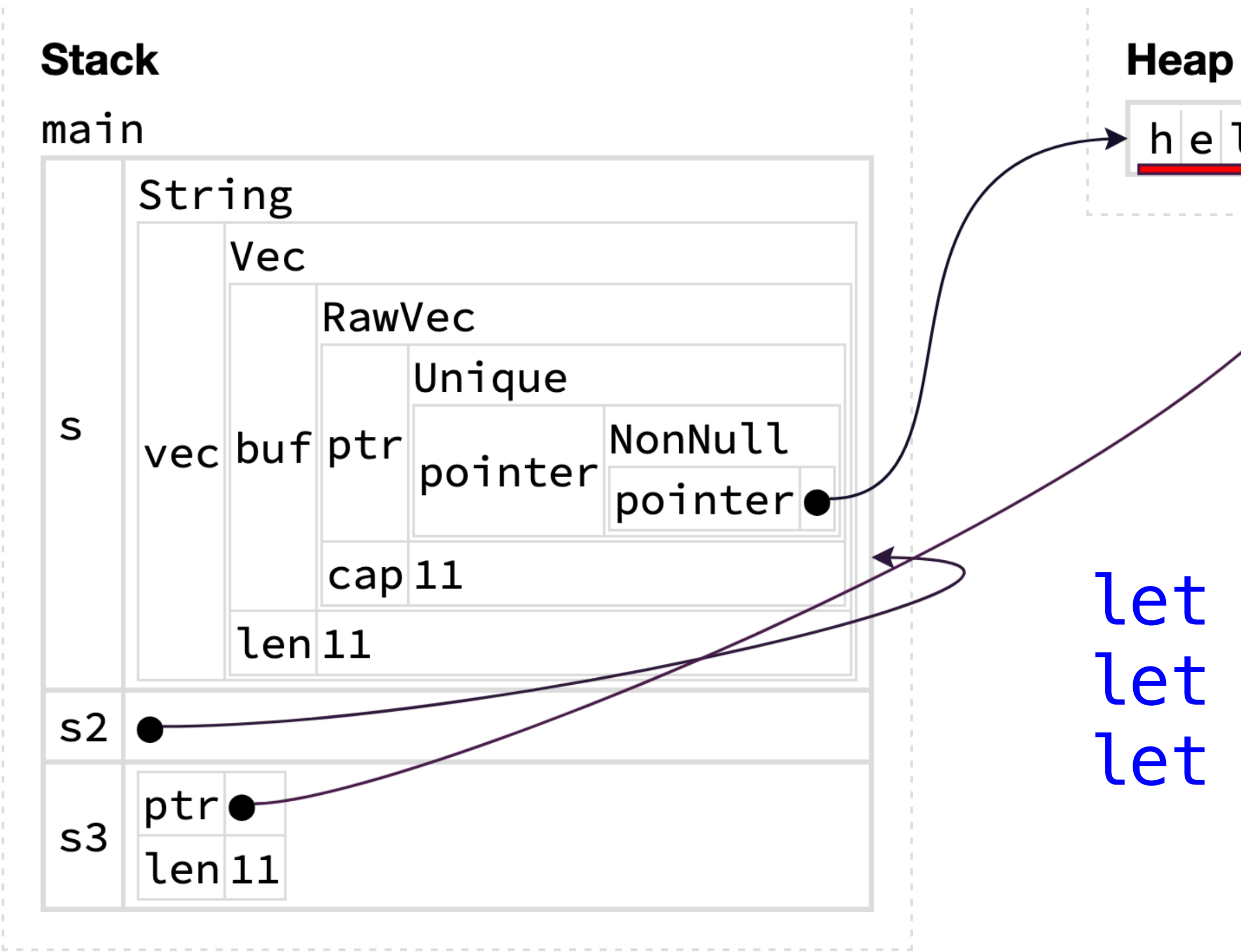

 $h|e|1|1|o|$  $|w|$ o $|r|$ ld

let mut sentence = String::from("This is sample sentence."); // Get a reference to the first word. let orig\_first\_word: &str = sentence.split\_whitespace().next().unwrap();

**error[E0502]**: cannot borrow `sentence` as mutable because it is also borrowed as immutable | 4 | let orig\_first\_word: &str = sentence.split\_whitespace().next().unwrap(); -------------------- immutable borrow occurs here 5 | 6 | sentence.make\_ascii\_uppercase(); | ^^^^^^^^^^^^^^^^^^^^^^^^^^^^^^^ mutable borrow occurs here ... 9 | println!("{orig\_first\_word} -> {new\_first\_word}"); --------------- immutable borrow later used here

sentence.make\_ascii\_uppercase(); // Convert to upper case letters in place (no reallocation) // Get a reference to the new first word. let new\_first\_word: &str = sentence.split\_whitespace().next().unwrap(); println!("{orig\_first\_word} -> {new\_first\_word}");

This error

A. Prevented undefined behavior

B. Prevented a logic bug

C. Is due to a limitation in Rust's analysis

## Stack/heap from clicker question

L3 shows the stack/heap after creating the orig\_first\_word slice

L4 shows the stack/heap after uppercasing the string

L5 shows the stack/heap after creating the new\_first\_word slice

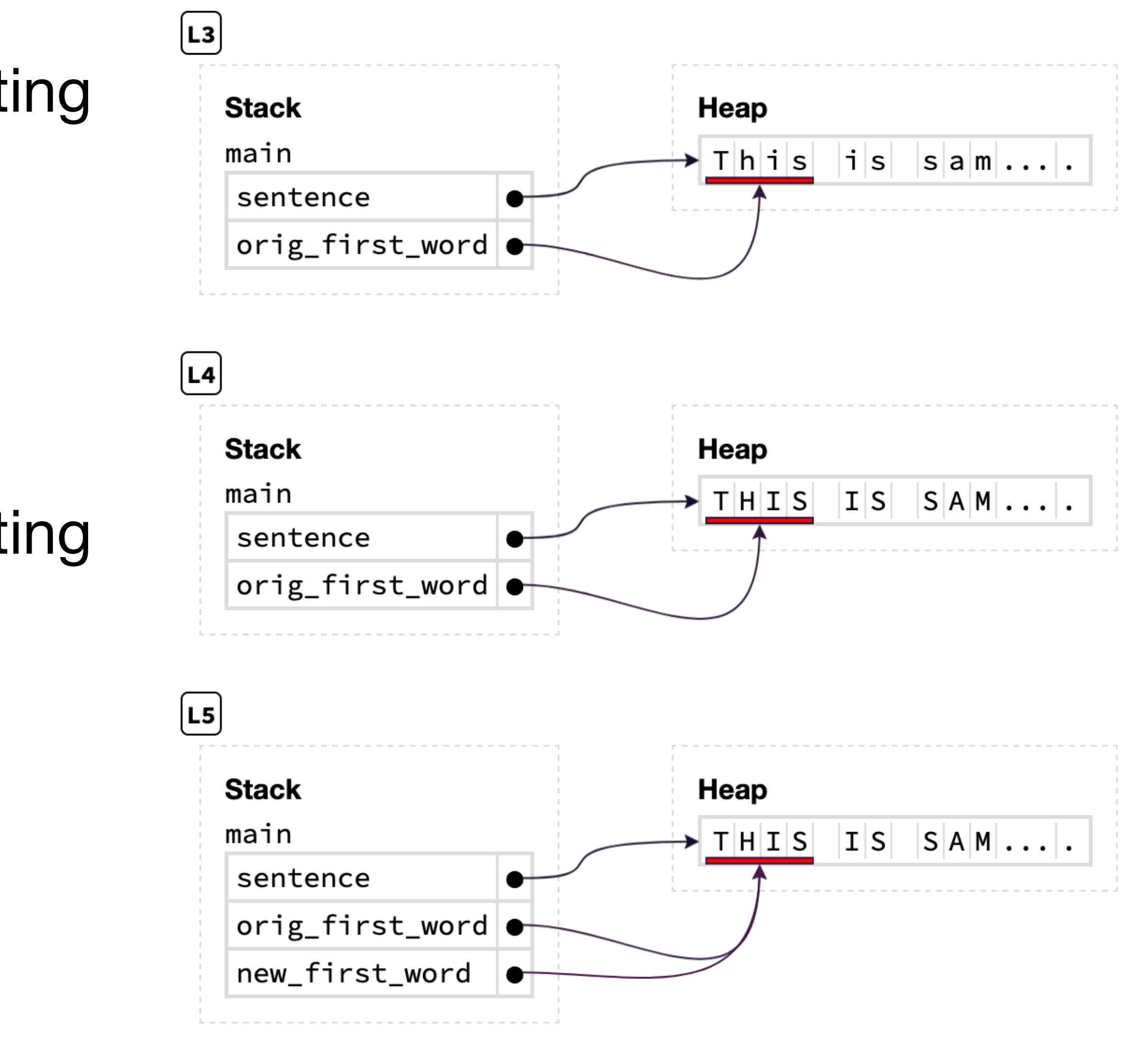

### How the Borrow Checker caught this

let mut sentence =  $String::from("This is sample sentence.")$ ;

// Get a reference to the first word.  $let orig_first_words: 6str = sentence \cdot split_whitespace()$ . $next()$  $.$ unwrap $()$ ;

 $s$ entence $\frac{R}{W}$  make\_ascii\_uppercase(); // Get a reference to the new first word let new\_first\_word: &str = sentence.split\_whitespace() . $next()$  $.$ unwrap $()$ ;  $println!("forig_first_words) \rightarrow {new_first_words"}$ 

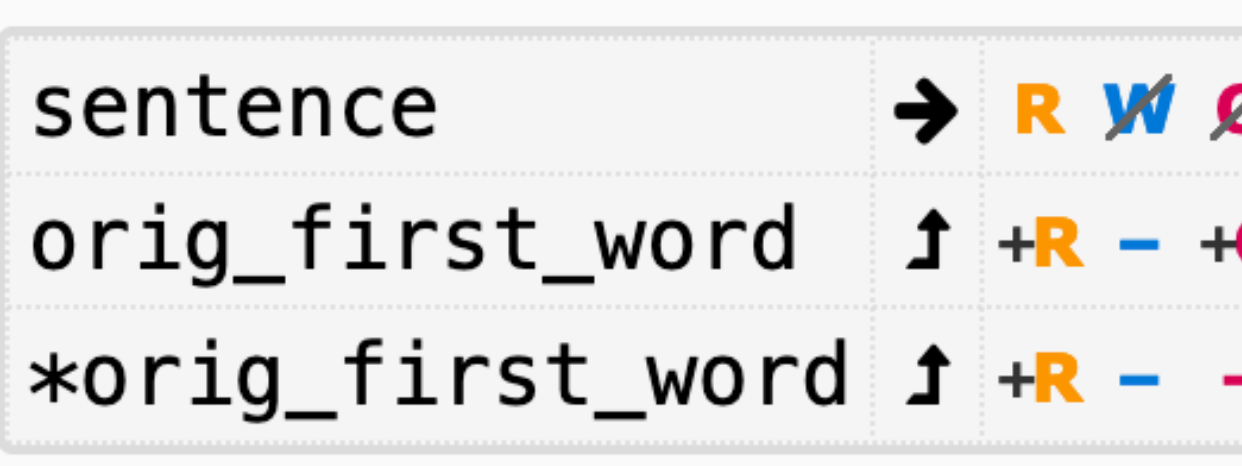

Sentence 1 +R +W +O

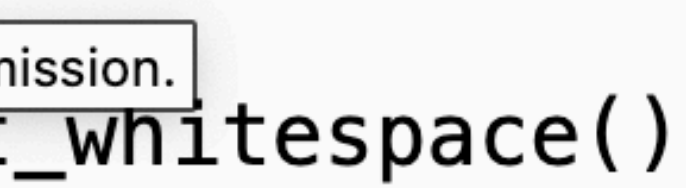

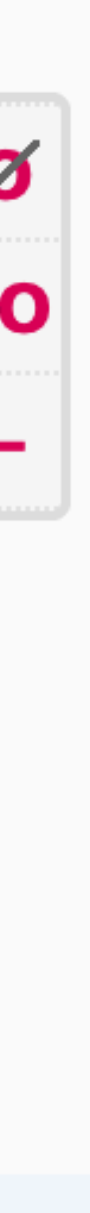

# Fixing the code

The solution: Create a new string holding the original contents of the word let orig\_first\_word = String::from(sentence.split\_whitespace().next().unwrap());

The problem: We're changing the string we have a reference to

## String slices are slightly annoying

/// Return a slice referencing the first /// two characters of s fn first\_two(s: &str) -> &str { &s[..2] }<br>}

> let  $emoji = String::from("#200")$ ; let t = first\_two(&emoji); println!("{t}");

fn main() { let ascii = String::from("ASCII text"); let s = first\_two(&ascii); println!("{s}");

}

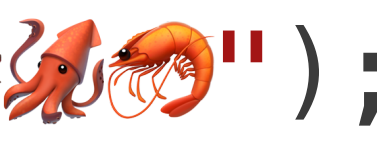

## Output

### thread 'main' panicked at 'byte index 2 is not a char boundary; it is inside  $\mathbb{R}^1$  (bytes 0..4) of  $\mathbb{R}$

AS

slice.rs:11:6

### String slices must be on UTF-8 boundaries

Strings are UTF-8 encoded

- ‣ Each Unicode "code point" is encoded in 1–4 bytes
- ‣ String slices must start and end on valid UTF-8 boundaries
- Some characters (e.g., some emoji) require multiple code points like which requires 4 code points and 13 bytes!
- ‣ Some characters (mostly those with accents) have (at least) two different encodings: a "precomposed" version like ÿ (1 code point, 2 bytes) and a decomposed version consisting of y and ¨ (2 code points, 3 bytes)

Text is **hard**

### $\& [T; n] \rightarrow \& [T]$ &Vec<T> -> &[T]

Rust will convert a reference to an array [T; n] or a reference to a Vec<T> into an array slice &[T]

 let arr: [bool; 4] = [true, false, false, true]; let v: Vec<u8> = vec! [128, 64, 32, 16, 8, 4, 2, 1]; let slice1:  $\&$  [bool] =  $\&$ arr; let slice2:  $\&[u8] = \&V$ 

## Array slices

```
fn sum(data: \&[i32]) -> i32 {
    let mut result = 0;
     for x in data { 
        result += *x; } 
     result
}
```

```
fn main() { 
    let arr = [1, 2, 3, 4, 5, 6, 7, 8, 9];
    let v = vec.[3, -72, 42, 100]; println!("{}", sum(&arr[1..3])); 
     println!("{}", sum(&arr)); 
     println!("{}", sum(&v[2..])); 
     println!("{}", sum(&v)); 
}
```
18

### Many methods are defined on slices rather than the array or Vec

Examples

- $\rightarrow$  .len()
- ‣ .first()
- $\triangleright$  . last()
- 
- ‣ .get\_mut() Same but returns a mutable reference
- ‣ .contains()
- ‣ .starts\_with()
- ‣ .binary\_search()
- $\rightarrow$  .sort()

### • .get() Returns a reference to the item or slice wrapped in an Option

### Ranges

We create a slice by giving a range [start, end) as start..end

- ‣ &foo[..end] is the same as &foo[0..end]
- ‣ &foo[start..] is the same as &foo[start..foo.len()]

```
Ranges are more generally useful
      for x in 0..4 { 
           println!("{x}"); 
 } 
Output: 
0 
1 
2 
3
```
### Inclusive ranges

The syntax start..=end gives a range [start, end] (so it includes end) for  $x$  in  $\theta$ ...  $=4$  { println!("{x}"); } Output: 0 1 2 3 4

## Range start and end

The start and end of a range can be variables or expressions let  $x = 10$ ; let  $y = 20$ ; for num in x+3..2\*y { println!("{num}"); }

Prints out 13, 14, …, 39

## Reversing a range

Ranges are a type of reversible iterator so we can use .rev() to get an iterator in the reverse order

let  $x = 10$ ; let  $y = 20$ ; for num in  $(x+3..2*y)$ .rev()  $\{$  println!("{num}"); }

Prints 39, 38, …, 13

### How do you construct an iterator that returns the values 20, 19, …, 11?

- A. (11..20).rev()
- B. (10..20).rev()
- C. (10..21).rev()
- D. (11..21).rev()
- E. (9..19).rev()

24